# **WEINTEK**

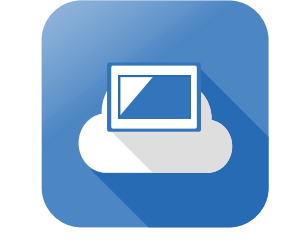

# EasyAccess20

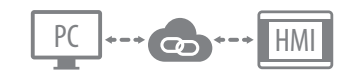

## **EasyAccess 2.0 – An easy way to access your HMI & PLC**

Have you ever used instant messaging (IM) such as ICQ, AOL, MSN, SKYPE or smart phone based application such as WhatsApp, LINE, WeChat? The most common features of IM are: Simple and Easy to use. All you need to is register user account and log in the application, then able to instantly communicate with friends wherever they are on-line.

HMI+PLC are becoming widely used in industrial applications. However, those devices might crash down due to the sensor's problem or the PLC's program / HMI's program needs to be modified. If operators can use "instant messaging-liked" application to remotely diagnose those abnormal machines, this way can greatly improve work efficiency. Since this kind of remote control function is in high demand in industrial applications, now WENITEK develops a remote access service, EasyAccess 2.0 which is easy to use like instant messaging offers.

For example, there is one HMI, which is already registered EasyAccess 2.0 service, connecting to a PLC in a working field and being able to connect to external networks. When accessing this HMI from a distant place, you just simply download and log in EasyAccess 2.0 on PC, then connect to this HMI in order to modify its connected PLC's data or upload/download PLC files by PLC editing software. Furthermore, you can use VNC to remotely monitor and control HMI operational status.

However, security becomes a major consideration when accessing to internal networks from insecure external locations. For example, a remote-operator's insecure session is likely hijacked by a hacker to access to the internal network as being a legitimate user.

WEINTEK EasyAccess 2.0 uses a high-secure technology, SSL VPN (Secure Sockets Layer Virtual Private Network). VPN establishes a virtual private tunnel over the public Internet to securely access the internal network. SSL VPN uses SSL encryption to provide data confidentiality and encapsulates encrypted data into VPN tunnel. Therefore, packets are unreadable without proper decryption keys when passing over the network. With SSL VPN, WEINTEK EasyAccess 2.0 can ensure security and reliability when transmitting data and information.

**Factory** 

Ħ

EasyAccess20

11

Office

#### **Three easy steps to startup EasyAccess 2.0 service (HMI must register this service in advance)**

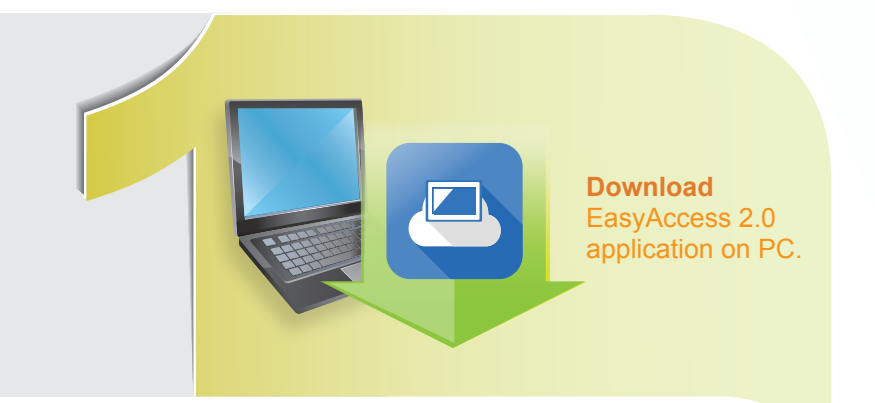

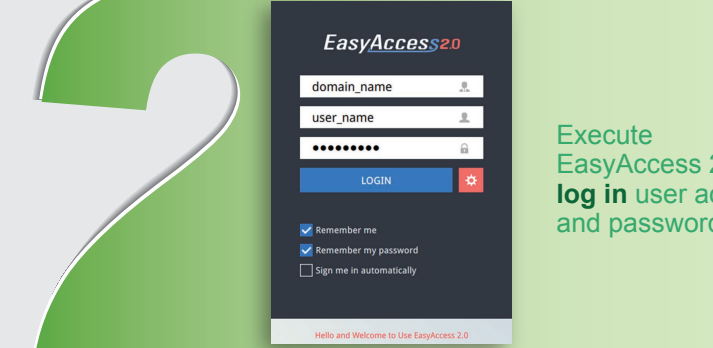

Default HMI

Default HMI

 $\begin{array}{|c|c|c|}\n\hline\n\end{array}$  nicolas

 $\begin{tabular}{|c|c|c|c|} \hline & cMT-6559 \\ \hline & cUTE \\ \hline \end{tabular}$ 

 $MT8100iE_1a...$ 

 $\begin{array}{|c|c|} \hline \textbf{Demo-2} \\ \hline \textbf{o} \\ \hline \textbf{o} \\ \hline \end{array}$ 

Default HMI

Default HMI

user\_manual

EasyAccess 2.0 and **log in** user account and password.

> Select a desired HMI for remote **connection**, then start to use EasyAccess 2.0

service.

## **Features**

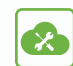

#### **Remote Maintenance**

Operators can connect with the remote HMI/PLC in any locations and have the same connectivity and privacy as if the HMI/PLC was physically in operators' place. Furthermore, operators not only can use PLC editing software to transfer PLC data from external PC to internal PLC through HMI as a gateway, but also can troubleshoot machines remotely without presenting on site.

#### **Authentication Support**

EasyAccess 2.0 requires that the operator should provide valid credentials, including username and password.

## **Benefits**

#### $\blacksquare$  Fully secure remote access via SSL VPN tunnel

EasyAccess 2.0 provides secure communications with access rights tailored to each operator. Furthermore, SSL VPN offers a secure communication mechanism, including Authentication, Tunneling, Firewall, and Intrusion Detection, perfectly protects the system from viruses, spyware and hacking.

### $**E**$  **Easy to use**

Compared to predecessor service, EasyAccess, EasyAccess 2.0 features one Click to remotely monitor and control PLC or HMI over the Internet without complicated network configuration and firewall issues

### *M* Increase monitoring mobility

Operators can easily use PC-tablet or iPad with EasyAccess 2.0 service to remotely monitor and control PLC or HMI anywhere, anytime.

### $\blacksquare$  Save time, Save cost

Any abnormal situation of PLC or HMI can be first diagnosed in time with EasyAccess 2.0. Instead of sending for technicians for troubleshooting, not only you can perform remote monitoring of machines, but also greatly support to on-site technicians for troubleshooting. This way significantly reduces time maintenance, travel expenses, and the loss of machine failures.

HMI

dustry Boiler Control Syste

**After the 3 steps above, you can refer to the following methods to remotely monitor the operational status of machines**

#### **Use VNC**

PLC

1. Download VNC application, such as VNC Viewer on PC.

PPI PPI

2. Enter the selected HMI's IP then start to remotely monitor operational status of machines.

### **Use PLC editing software**

1. Edit the PLC ladder program on PC.

MPI MPI

2. Connect to PLC through the selected HMI then start to monitor and control PLC such as PLC data transfer, PLC files upload/download.

### **EasyAccess 2.0 service supported models**

- **■** MT8000iE-Series, MT8000XE-Series, eMT3000-Series, mTV, and cMT-SVR
- **■** MT8000i-Series excluded

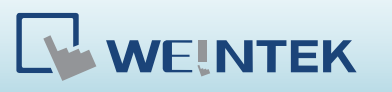

**WEINTEK LABS., INC.** Address: 9F., No.910, Zhongzheng Rd., **No. 1988-1-222867** | Sales: salesmail@weintek.com Website: www.weintek.com Zhonghe Dist., New Taipei City 23586, Taiwan

Tel: +886-2-22286770 Fax: +886-2-22286771

**Firewall** 

Product Support: servicemail@weintek.com

Pass Through